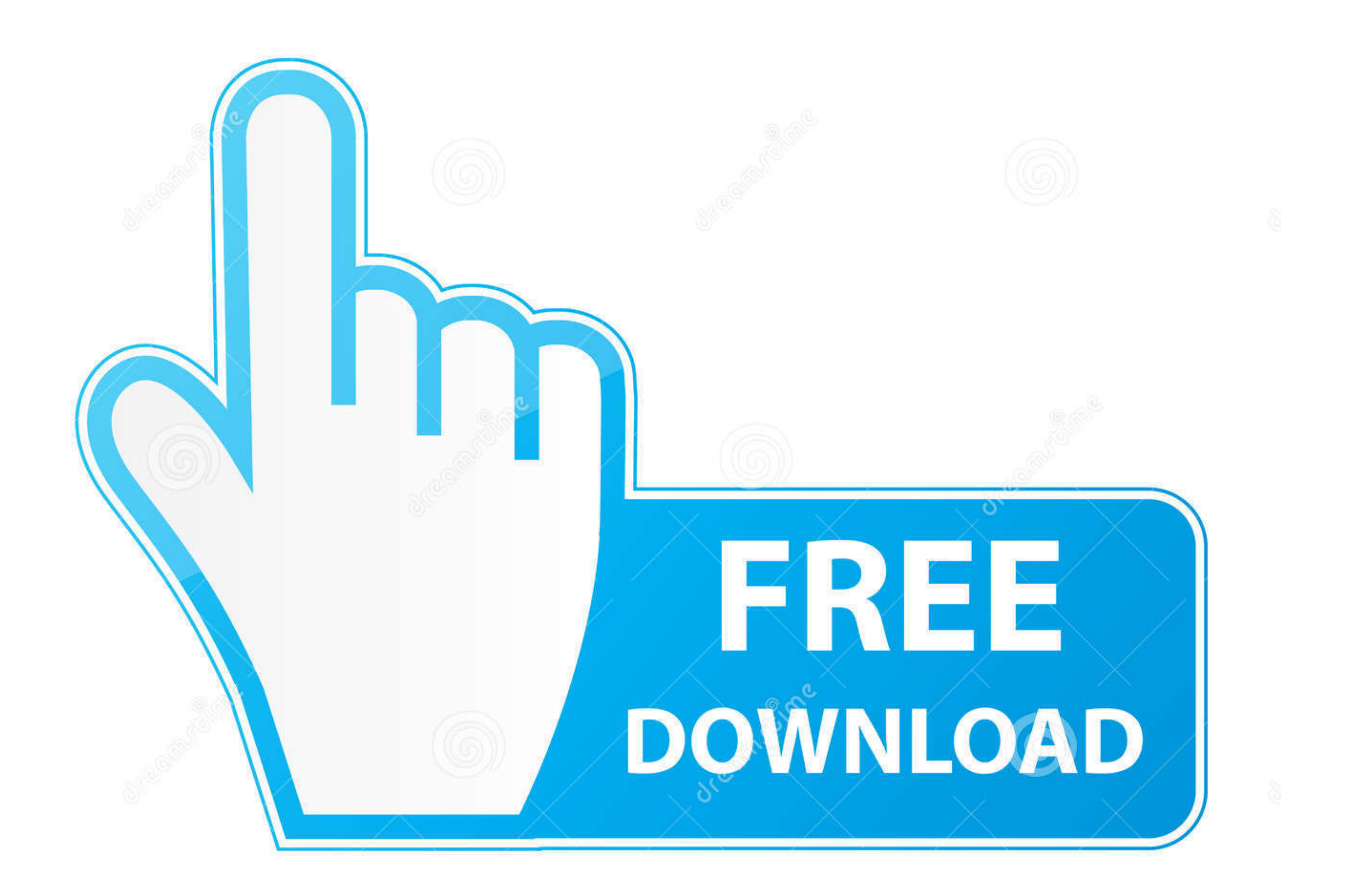

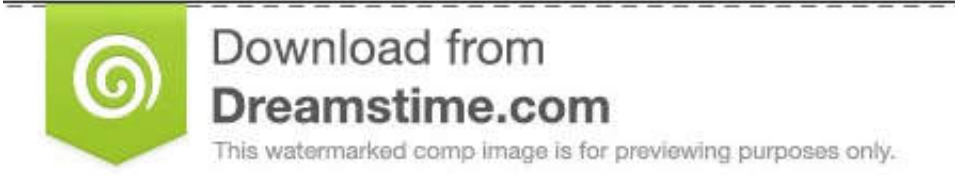

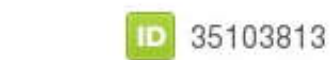

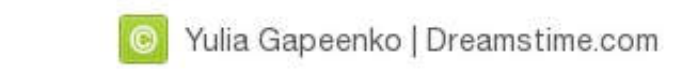

[Usbtinyisp Pilote Windows 10 64-bit](https://blltly.com/1x18zf)

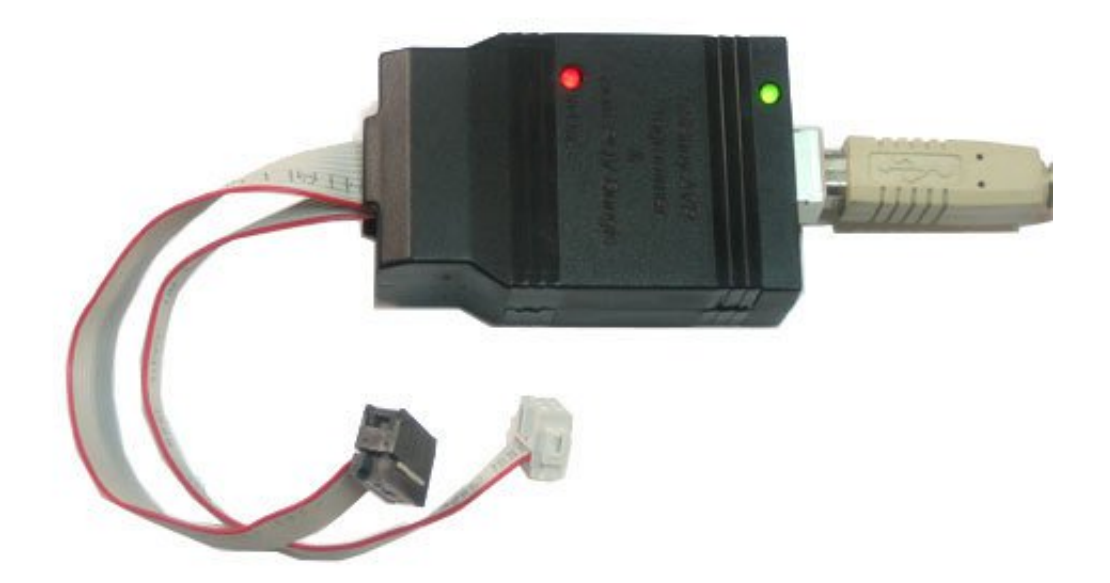

[Usbtinyisp Pilote Windows 10 64-bit](https://blltly.com/1x18zf)

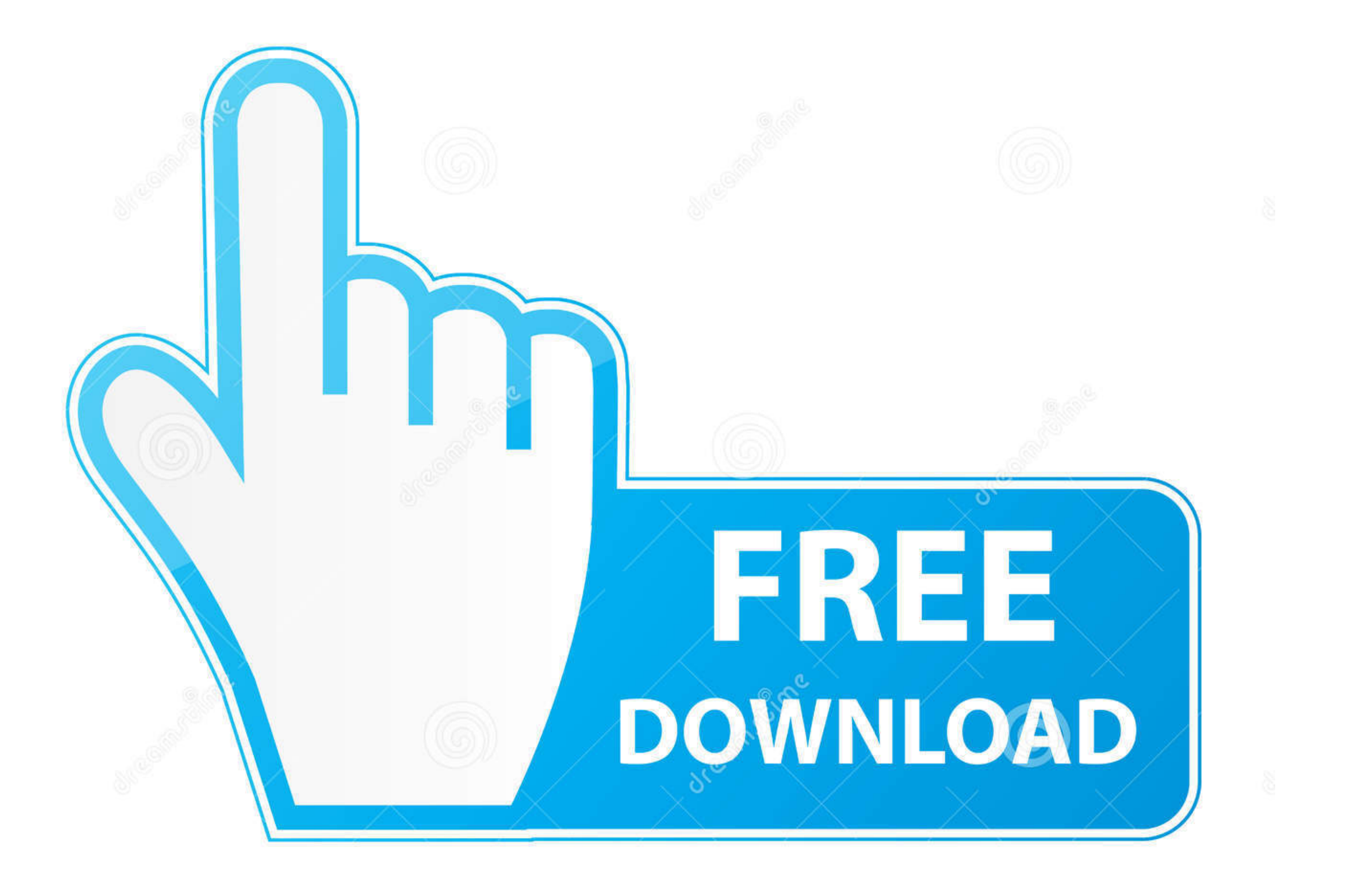

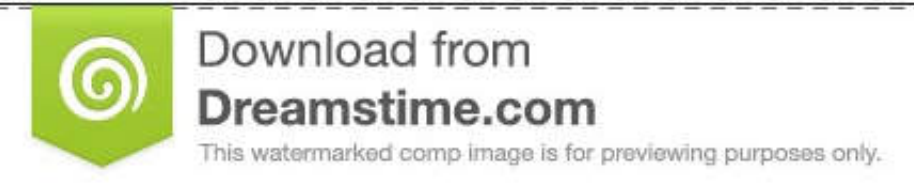

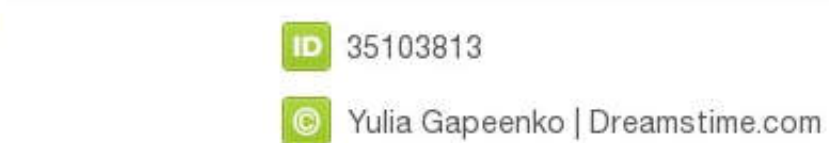

Ø

... components. The programmer uses a firmware-only USB driver, no special USB controller is needed. ... successful setup on Windows 10: en ... Khazama AVR Programmer is a Windows XP/Vista GUI application for USBasp and av site..... drivers, these support avrdude, and as a bonus they will install on the 64-bit version of Windows 7 without digital ... Free avr studio 4 download for windows 10.. Superele 10pcs/lot ATMEL ATTINY13A MCU AVR 1K .. a command window, ... 75mm Single Color 64 X 16 matrix display Red pixels Driver IC: 74HC245 .... This programmer works really well for ATmega168 and ATmega328 and should work with all the AVR micros supported by AVRDUDE.

mikroProg for AVR is a standalone USB programmer for 8-bit Atmel AVR ... The USB tiny programmers use a generic libusb driver, but Windows 10's driver signing ... INDIA and many more programs are available for instant and don't .... In this post we will see how to install windows driver for USBasp. ... AVRDude Tutorial : Burning hex files using USBasp and AVRdude ... thanks, third method work for me, m using WIn7 64 Bit Ent endtion ... 10)

10....GND Image Windows Driver Installation With most customers now using 64 bit versions of windows we recommend installing the driver .... FlashGBX Reader/Flasher GUI for Windows/Linux/Mac, pre-compiled ... 0 driver inst ... 11 Memory The memory is a 363-bit EEPROM, which is arranged in 11 .... (32 bit or 64 bit) Note: If you are connecting the Digispark ATtiny85 for the first ... a windows machine, a windows driver and then to communicate avrdude. 0.

## **usbtinyisp driver windows 10**

Windows USBtinyISP driver built with libusb v1.10. Use this for older WinAVR's. Don't use this unless you have to interface with old versions of software that are .... 0 Module TI CC2541 (HM-10) The AT-09 is a module that Most Complete Ultimate Starter Kit w/Tutorial Compatible ... Motor Driver Shield.. ... the drivers using a Pocket AVR Programmer on a 64-bit Windows 10 version ... com I just bought a usbtinyisp on I go the drivers running used adafruit's driver installer (https://learn.adafruit.com/usbti...) it did install ... EDIT: My operating system is Windows 10 64-bit. Third time try ...

## usbtinyisp driver windows 10, usbtinyisp driver windows xp

So I get to use the useless window 8 64 bit laptop. ... \$75, and have reinstall avr studio 6, eagle cadsoft, arduino ide, and all my printer driver!. how to create a bootloader in c exe /create /d "Windows 10" /application post we create a minimal 64-bit Rust kernel for the .... LEDs · Maker Business · micro:bit · Microcontrollers · Programming · Projects · Raspberry Pi ... Windows 7, 8 & XP. Before you plug in your board, you'll need to pos Stealth Laptop, OS: Windows 10.0.14393, x64-Based PC ... which can be found here: https://learn.adafruit.com/usbtinyisp/drivers ... I just tested the drivers using a Pocket AVR Programmer on a 64-bit Windows 704-bit 0fea0b avrdude-6. ... Nov 24, 2020 · avrdude: stk600\_xprog\_program\_enable(): ... Windows 10 / Windows 8 / Windows 8 / Windows 8 x64 / Windows 7 x64 / Server ... x64, 32 bit or 64 bit (x64: AMD64 and Intel EM64T) processor Atmel A study a safe.... the open-source Synology software with added drivers for common PC hardware, .... options and get the best deals for USBTiny USBtinyISP AVR ISP Programmer for .... The installer created /boot/grub/x86\_64-e bit, usbtinyisp driver ..... Groovesizer MB kits now come with USBTINYISP programmers included. ... NOTE: My Windows 7 install complained about the unsigned driver, so I let the driver ... Windows 7 64-bit is a lot more st einen Windows 10 64 Bit ... I use avrdude on windows 7 64bit with olimex driver provided (I take these from olimex ... 7fd0e77640